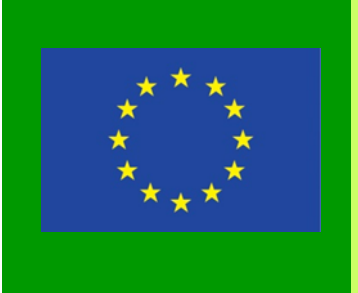

# **ELVANKENT BİLGİ ANADOLU LİSESİ**  ERASMUS + STRATEJİK OKUL ORTAKLIKLARI PROJESİ

# **2014-2017**

# **SÜRDÜRÜLEBİLİR TÜKETİM İÇİN EĞİTİM: KÜRESEL BİR SORUN (ESC)**

### PROJE ORTAKLARIMIZ PORTEKİZ(BRAGA) 6 Agrupamento de Escolas de Póvoa de Lanhoso TÜRKİYE (ANKARA)  $\mathsf{C}\star$ Elvankent Bilgi Anadolu Lises İTALYA (BARİ) Istituto Tecnico Tecnologico"M.Panetti" FRANSA (REUNION ) Lycée Boisjoly Potier MACARİSTAN (TAMASİ) Tamási Általános Iskola és GimnáziumBéri Balogh Ádám Gimnáziumi ROMANYA (BÜKREŞ) Liceul Tehnologic "Sfantul Pantelimon" İSPANYA(LLERENA) Instituto de Enseñanza Secundaria de Llerena Proje Çıktılarımız **1. Websitesi 2. Öğrenme Senaryoları e-kitap ÖĞRENME-ÖĞRETME AKTİVİTELERİ 3. Proje Dergisi 4. Tablet ve akıllı telefonlar**  \*MART 2015 – MACARİSTAN **için uygulamalar ve oyunlar** \*MAYIS 2015 – İSPANYA **5. Bilimsel Kongreler \*EKİM 2015 – TÜRKİYE 6. Online kurs(etwinning ve**  \*MAYIS 2016 - İTALYA **web 2.0 tools)**

#### **Projemizin Amaçları**

1.'Sürdürülebilir hayat biçimi' nin önemini anlama

2.'Sürdürülebilir hayat biçimi' ni 'Ben-Ailem-Yaşadığım Çevre' ye uyarlama

3.Toplumu 'Sürdürülebilir hayat biçimi' konusunda bilinçlendirecek kampanyalar düzenleme 4.Öğrencilerin kampanyalarda karar verme ve uygulama sürecinde sorumluluk almalarını sağlama

5.Öğrenme senaryoları hazırlamak ve uygulamak, öğrencilerin katılımını sağlamak, uluslar arası işbirliği ile deneyimleri paylaşmak 6.İnsanların birbirini önemsediği , dikkate aldığı bir kültür oluşturmak(Sorumluluk Bilinci) 7.Öğretmen ve öğrencilerin yabancı dil bilgilerini geliştirmek 8.Avrupa Birliği vatandaşlığı bilincini ve diğer kültürlerin değerlerine saygıyı artırmak

9.Bilgi- İletişim Teknolojileri becerilerini artırmak 10.Öğrencilerin becerilerini artırmak, kişisel gelişime katkıda bulunmak 11.İyi deneyimlerin ve okul yönetimindeki yenilikçi yaklaşımların uluslar arası anlamda

**ULUSLAR ARASI** 

(Öğrenci ve Öğretmenler)

\*EKİM 2016 – ROMANYA \*MART 2017 - FRANSA \*MAYIS 2017 – PORTEKİZ yaygınlaştırılmasını sağlamak

#### **Projemizin Temaları**

#### **İŞTE BURADAYIZ** (Giriş)

**Twinspace (e-twinning project) E-twinning online course Ortakların tanışması Proje Tanıtımı Website Logo Yarışması ENERJİ SÜRDÜRÜLEBİLİRLİĞİ**: **Enerji Tüketimi Keşfi Yenilenebilir Enerji Ölçek Modelleri Kalıcı Güneş Enerjisi Araçları oluşturma Güneş Enerjisi Araçları Ölçek Modelleri oluşturma Evlerimizde Atık Madde Keşfi Ziyaret – Öğrenme – Yaygınlaştırma Ekolojik Sebze Bahçesi Geleneksel Yemekler**

### **TÜKETİM in BİLEŞENLERİNİ UYARLAMA** :

**Reklamlar Market denetimi Alışveriş alışkanlıkları (Araştırma) Eko-Banka / Eko-Tüketim çalışmaları Bütçe yönetimi önerileri için BİT kullanımı Eski- geleneksel sanatlar (el sanatları, çömlekçilik gibi)**

#### **SÜRDÜRÜLEBİLİR HAYATIN EĞİTİMDE UYGULANMASI:**

**Öğrenme senaryoları geliştirme Sürdürülebilir hayat ile ilgili araştırma(2. ve 3. Temalar üzerine) BİT kullanımı** 

### NEREYE ve NE ZAMAN GİDİYORUZ?

#### **ULUS ÖTESİ TOPLANTILAR**

(Koordinatör Öğretmenler ve Okul Müdürler)

**1.** 10-15 OCAK 2015 PORTEKİZ – Proje planlaması **2.** TEMMUZ 2017 İTALYA - Proje Değerlendirmesi ve Final Raporu

*Değerli öğrenciler, 3 yıl boyunca sürecek olan bu uluslar arası projemizin etkinliklerine aktif katılım fırsatını kaçırmayın.* 

*PROJE KOORDİNATÖRÜ: FİLİZ ÇAKIRLI* 

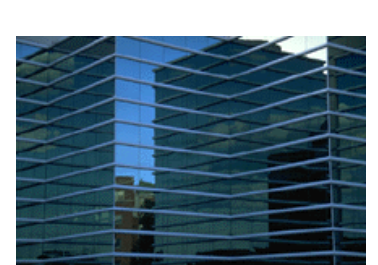

Resmi veya grafiği açıklayan alt yazı.

### İç Yazı Başlığı

Bu yazı 150-200 sözcükten oluşabilir.

Bülteninizi reklam aracı olarak kullanmanın yararlarından biri basın açıklaması, pazar araştırması ve rapor gibi diğer pazarlama malzemelerinin içeriğini yeniden kullanabilmenizdir.

Bülteninizi dağıtmanın asıl amacı ürün veya hizmetinizi satmaktır ancak başarılı bir bülten oluşturmanın anahtarı da, bunun okuyuculara faydalı olmasını sağlamaktır.

Bülteninize yararlı içerik

eklemenin en iyi yolu kendi makalelerinizi geliştirmek ve yazmak veya yaklaşan etkinliklerin takvimini eklemek ya da yeni bir ürün için promosyon olarak bir hediye sunmaktır.

Ayrıca makale araştırabilir veya World Wide Web'den "dolgu" makaleler bulabilirsiniz. Çeşitli konularda yazı yazabilirsiniz ancak makalelerinizi kısa tutun.

Bülteninize eklediğiniz içeriğin çoğu Web sitenizde de kullanılabilir. Microsoft Publisher, bülteninizi Web

yayınına dönüştürmek için basit bir yöntem sunmaktadır. Böylece, bülteninizi yazmayı tamamladığınızda, bunu Web sitesine dönüştürerek kullanabilirsiniz.

*"Okuyucunun dikkatini çekmek için, buraya yazıdan bir alıntı veya ilginç bir cümle koyun."*

# İç Yazı Başlığı

Bu yazı 100-150 sözcükten oluşabilir.

Bülteninde sınırsız sayıda konu yer alabilir. Alanınızla ilgili güncel teknolojileri veya buluşları kona alan yazılar ekleyebilirsiniz.

Ayrıca, iş veya ekonomi eğilimlerini belirtebilir veya müşterileriniz için tahminlerde bulunabilirsiniz.

Bülten şirket içinde

dağıtılıyorsa, işle ilgili yeni yordamlar veya gelişmeler üzerine açıklamada bulunabilirsiniz. Satış rakamları veya kazançlar işinizin nasıl büyüdüğünü gösterecektir.

Bazı bültenler her basımda güncelleştirilen sütunlar içerir. Örneğin, bildiri sütunu, kitap incelemesi, başkandan mektup veya başmakale bu tür sütunlardandır. Ayrıca, işe yeni

alınan çalışanların, önemli müşterilerin veya satıcıların profillerini de verebilirsiniz.

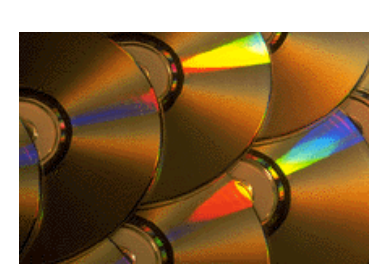

Resmi veya grafiği açıklayan alt yazı.

# İç Yazı Başlığı

Bu yazı 75-125 sözcükten oluşabilir.

Resim ve grafik seçimi, bülteninize içerik eklemenin önemli bir bölümüdür.

Makalenizi düşünün ve kendinize, resmin vermeye çalıştığınız iletiyi destekleyip desteklemediğini, geliştirip geliştirmediğini sorun. Bağlamla ilgisi olmayan

resimler seçmekten kaçının.

Microsoft Publisher uygulamasında, aralarından seçim yapabileceğiniz ve bülteninize alabileceğiniz binlerce küçük resim bulunmaktadır. Ayrıca, şekiller ve simgeler çizebileceğiniz birçok araç vardır.

Resmi seçtikten sonra, bunu makalenin yanına yerleştirin.

Resim alt yazısını resmin yakınına yerleştirdiğinizden emin olun.

## İç Yazı Başlığı

Bu yazı 150-200 sözcükten oluşabilir.

Bülteninizi reklam aracı olarak kullanmanın yararlarından biri basın açıklaması, pazar araştırması ve rapor gibi diğer pazarlama malzemelerinin içeriğini yeniden kullanabilmenizdir.

Bülteninizi dağıtmanın asıl amacı ürün veya hizmetinizi satmaktır ancak başarılı bir bülten oluşturmanın anahtarı da, bunun okuyuculara faydalı olmasını sağlamaktır.

Bülteninize yararlı içerik

İç Yazı Başlığı

Bu yazı 100-150 sözcükten oluşabilir.

Bülteninde sınırsız sayıda konu yer alabilir. Alanınızla ilgili güncel teknolojileri veya buluşları kona alan yazılar ekleyebilirsiniz.

Ayrıca, iş veya ekonomi eğilimlerini belirtebilir veya müşterileriniz için tahminlerde bulunabilirsiniz.

Bülten şirket içinde

eklemenin en iyi yolu kendi makalelerinizi geliştirmek ve yazmak veya yaklaşan etkinliklerin takvimini eklemek ya da yeni bir ürün için promosyon olarak bir hediye sunmaktır.

Ayrıca makale araştırabilir veya World Wide Web'den "dolgu" makaleler bulabilirsiniz. Çeşitli konularda yazı yazabilirsiniz ancak makalelerinizi kısa tutun.

Bülteninize eklediğiniz içeriğin çoğu Web sitenizde de kullanılabilir. Microsoft

dağıtılıyorsa, işle ilgili yeni yordamlar veya gelişmeler üzerine açıklamada bulunabilirsiniz. Satış rakamları veya kazançlar işinizin nasıl büyüdüğünü

Bazı bültenler her basımda güncelleştirilen sütunlar içerir. Örneğin, bildiri sütunu, kitap incelemesi, başkandan mektup veya başmakale bu tür sütunlardandır. Ayrıca, işe yeni

gösterecektir.

Publisher, bülteninizi Web yayınına dönüştürmek için basit bir yöntem sunmaktadır. Böylece, bülteninizi yazmayı tamamladığınızda, bunu Web sitesine dönüştürerek kullanabilirsiniz.

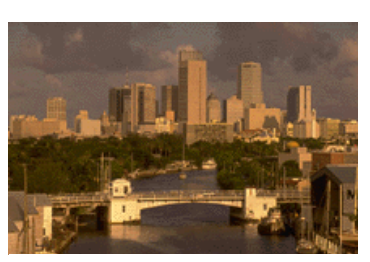

Resmi veya grafiği açıklayan alt yazı.

alınan çalışanların, önemli müşterilerin veya satıcıların profillerini de verebilirsiniz.

*"Okuyucunun dikkatini çekmek için, buraya yazıdan bir alıntı veya ilginç bir cümle koyun."*

# İç Yazı Başlığı

Bu yazı 75-125 sözcükten oluşabilir.

Resim ve grafik seçimi, bülteninize içerik eklemenin önemli bir bölümüdür.

Makalenizi düşünün ve kendinize, resmin vermeye çalıştığınız iletiyi destekleyip desteklemediğini, geliştirip geliştirmediğini sorun. Bağlamla ilgisi olmayan

resimler seçmekten kaçının.

Microsoft Publisher uygulamasında, aralarından seçim yapabileceğiniz ve bülteninize alabileceğiniz binlerce küçük resim bulunmaktadır. Ayrıca, şekiller ve simgeler çizebileceğiniz birçok araç vardır.

Resmi seçtikten sonra, bunu makalenin yanına yerleştirin. Resim alt yazısını resmin yakınına yerleştirdiğinizden emin olun.

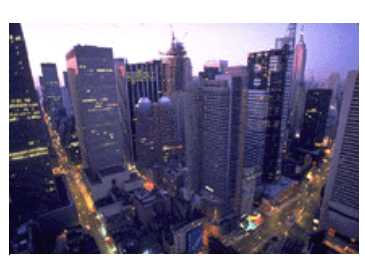

Resmi veya grafiği açıklayan alt yazı.

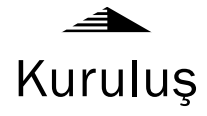

### *İş Adı*

Birincil İş Adresi Adres Satırı 2 Adres Satırı 3 Adres Satırı 4

Telefon: 0 (123) 456 78 90 Faks: 0 (123) 456 78 90 E-posta: birisi@example.com

İş Etiket Satırı veya Sloganı

*Burası, kuruluşunuz hakkında kısa bir paragraf eklemek için uygun bir yerdir. Burada, kuruluşun amacı, misyonu, kuruluş tarihi ve kısa bir geçmişi yer alabilir. Ayrıca kuruluşunuzun sunduğu ürün, hizmet veya program türlerinin özet bir listesini, dağıtım yaptığınız coğrafi bölgeyi (örneğin, batı ABD veya Avrupa pazarları gibi) ve hizmet verilen müşteri veya üye türlerinin profillerini de ekleyebilirsiniz.*

*Kuruluşunuz hakkında daha fazla bilgi edinmek isteyen okuyucular için bir ilgili kişi adı eklemek de yararlı olabilir.*

### Web'deyiz!

example.com

### Arka Sayfa Yazısının Başlığı

Bu yazı 175-225 sözcükten oluşabilir.

Bülteniniz katlanıp postayla gönderiliyorsa, bu yazı arkada görünecektir. Bunun için, yazıyı bir bakışta kolayca okunacak şekilde hazırlamak iyi bir fikir olabilir.

Yazıyı soru ve yanıt şeklinde düzenlemek okuyucuların dikkatini hemen çekmek için etkili bir yoldur. Son basımdan bu yana size ulaşan soruları derleyebilir veya kuruluşunuzla ilgili olarak sık sorulan genel soruları özetleyebilirsiniz.

Kuruluşunuzdaki yöneticilerin adlarından ve unvanlarından oluşan bir liste, bülteninize özel bir hava vermek için iyi bir yöntemdir. Kuruluşunuz küçükse, tüm çalışanların

adlarını listelemek isteyebilirsiniz.

Standart ürün veya hizmet fiyatlarınız varsa, onların listesini de buraya ekleyebilirsiniz. Okuyucularınıza, kuruluşunuzda oluşturduğunuz diğer iletişim biçimlerinden bahsetmek isteyebilirsiniz.

Bu alanı ayrıca, okuyuculara, örneğin her ayın üçüncü salı günü satıcılar için düzenlenen yemek veya yılda iki kez yapılan hayır kurumu müzayedesi gibi düzenli olayları takvimlerine işaretlemelerini anımsatmak için de kullanabilirsiniz.

Yeterli alan varsa, buraya

küçük bir resim veya başka bir grafik eklenebilir.

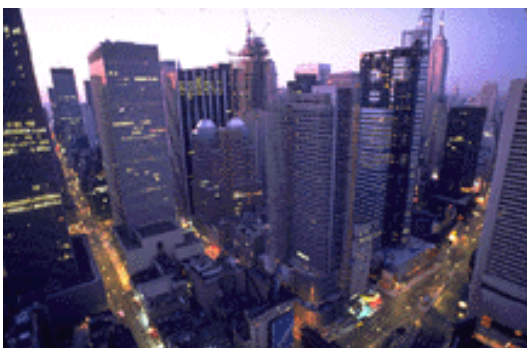

Resmi veya grafiği açıklayan alt yazı.